[其它功能](https://zhiliao.h3c.com/questions/catesDis/1564) **[张艳科](https://zhiliao.h3c.com/User/other/0)** 2008-04-17 发表

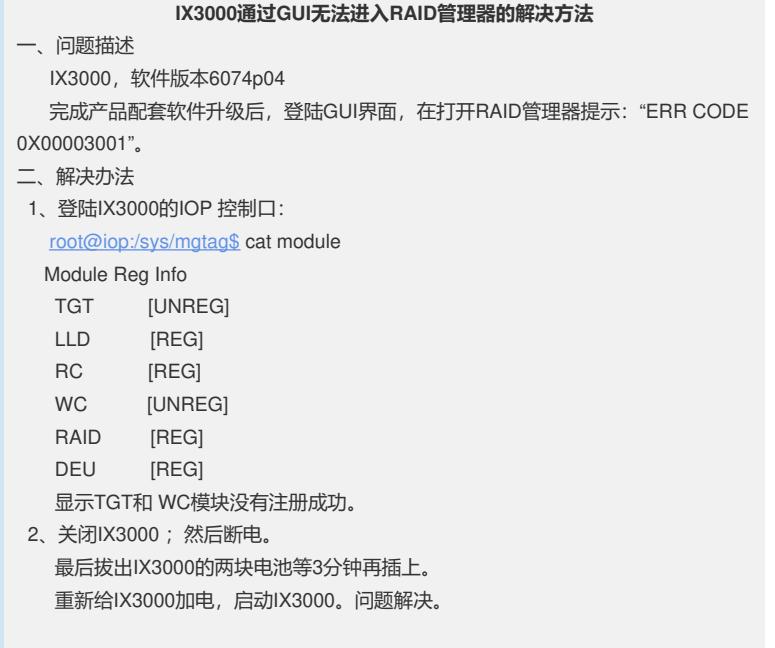